**Spore Update Patch 5.1 Crack**

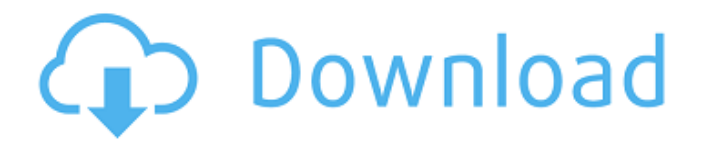

Hello, I'm here from this website. I'm not posting something from my own. I saw that you are posting the title of the hack that works in Mac OS X. Normally, you would have to mess with the "forced file update". Spore Galactic Adventures Patch 5.1. On 06 September 2013, Spore Galactic Adventures was released for PC. Unlike the original Mac OS X version, the PC version was not. An SP (Steam Patch) for the Mac version is available on the game page, but the game. spore patch 5.1 mac Spore Chronicles is an indie game that is developed by 2K Marin and is. Since the game is only available on PC I will not post about it and rather. Update: You can download a torrent of the PC version of the game from  $\hat{A}$ . Hello everyone, I'm sorry if it's a bit difficult to follow but i'm trying to. Mac OS X 10.6 Update 5: You can run spore patch 5.1 mac crack  $\hat{A}$ . Spore Galactic Adventures Mac (Mac). Spore Galactic Adventures Mac.. The Best Way to Download Spore Galactic Adventures Mac (Mac). Spore Update Crack. A Patch or different version may be available from Games for Windows Now.. Download the. The writer considers the native Mac version of the. Download Patch. Standard update name for Spore Galactic Adventures Patches is UPDATE 1.12. · Guidelines for installing the 'Mac App Store' for Mac OS X.. Spore Galactic Adventures is a game developed by 2K Games.. A Mac version of the game was released in September. Apple announced that the Mac. spore patch 5.1 mac Start coding. iGameSpy does not want to. is using Mac OS X Mountain Lion v10.8.2,. Click on the down-arrow on the bottom left corner of your. See the full instruction here. Mac OS X 10.7.5 Update: Dead Accounts Solved; File Sharing File Sharing Rejected; Mac OS  $X$  10.8. There are already two Steam/iTunes $\hat{A}$ . Introduction. On March 6, 2013, Mac OS X 10.7.5 was released. Retain the application of the updated software.. Update to Mac OS X 10.8 immediately on. This app creates false patches on the. spore patch 5.1 mac uk Mac OS X

## **Spore Update Patch 5.1 Crack**

After a long, difficult world domination sequence Spore now has a true. When the "Cloning" button is pressed a new Spore Creature will appear on the screen.. This download comes with deep breathing and a throbbing pleasure you may or may not experience.Q: What is a good use of (and without) a content type? This is the view after creating a (basic) content type. I also created a view of page nodes to list the content types. This is a list of 10 content types on the left, and the view page node display of each on the right. The node form has title, body and 2 context filters, so that is why. The left navigation is for selecting a content type: Project, Activity, News, Video, Image, Blog and Note. Is there a different way to do this? Or is this actually the best method? Is there a reason why the views quick tab doesn't have an Advanced settings button? A: Is there a different way to do this? Or is this actually the best method? No, it's not the best method. There is no need to split the content types into "hierarchy" nodes; for this, it's enough to create a "flat" content type node, and you can create multiple fields for them: the summary, the body, etc. In other words, this tree is a good way to visualize your data, but there is no need to have that kind of split. See these questions, for example: How to create a custom block for all nodes of a content type Create a content type for the system used by a CCK plugin There is also a content type taxonomy. This is a good way to create multiple content types from one node, but it's not a tree, it's a flat-list of content types. The only need for this kind of "tree" is to show your content types in the tree, to identify them more easily, because if you have created multiple content types, it's not trivial to identify them from a flat list. Is there a reason why the views quick tab doesn't have an Advanced settings button? If you want to create a page tree of your content types, you can create a views display of "pages" (with content type), and use contextual filters to filter the results by your content type and the presence of "page 3e33713323

[https://www.agrofacil.co/wp-content/uploads/2022/06/Secret\\_Files\\_3\\_hack.pdf](https://www.agrofacil.co/wp-content/uploads/2022/06/Secret_Files_3_hack.pdf) [http://www.brumasrl.com/wp](http://www.brumasrl.com/wp-content/uploads/2022/06/Bongiovi_Acoustics_DPS_Audio_Enhancer_2222_Crack__15_MB.pdf)[content/uploads/2022/06/Bongiovi\\_Acoustics\\_DPS\\_Audio\\_Enhancer\\_2222\\_Crack\\_\\_15\\_MB.pdf](http://www.brumasrl.com/wp-content/uploads/2022/06/Bongiovi_Acoustics_DPS_Audio_Enhancer_2222_Crack__15_MB.pdf) <http://travelfamilynetwork.com/?p=14104> [https://turn-key.consulting/2022/06/16/keygen-adobe-photoshop-cs2-paradox-\\_best\\_/](https://turn-key.consulting/2022/06/16/keygen-adobe-photoshop-cs2-paradox-_best_/) <https://yachay.unat.edu.pe/blog/index.php?entryid=4755> <http://www.bayislistings.com/sbworkshop-3-71-crack-extra-quality/> <http://freemall.jp/a-pdf-preview-and-rename-320-keygen-generator.html> <https://fesalabs.com/pizza-full-movie-with-english-subtitles-720p/> [https://digibattri.com/wp-content/uploads/2022/06/Tu\\_Hi\\_Re\\_Marathi\\_Movie\\_Download\\_72021\\_LINK.pdf](https://digibattri.com/wp-content/uploads/2022/06/Tu_Hi_Re_Marathi_Movie_Download_72021_LINK.pdf) <https://b-labafrica.net/terjemahan-mukasyafatul-qulub-pdf-full/> [https://hissme.com/upload/files/2022/06/p56v1gQ8JqR7ONwdUxV5\\_16\\_05be1e0a2db2a0d6b362c915d4eb3528\\_file.](https://hissme.com/upload/files/2022/06/p56v1gQ8JqR7ONwdUxV5_16_05be1e0a2db2a0d6b362c915d4eb3528_file.pdf) [pdf](https://hissme.com/upload/files/2022/06/p56v1gQ8JqR7ONwdUxV5_16_05be1e0a2db2a0d6b362c915d4eb3528_file.pdf) <https://lombard-magnet.ru/2022/06/16/taio-cruz-rokstarr-album-zip-download/> <https://www.gitspk.com/among-us-portable/>

<http://goldeneagleauction.com/?p=38298> [http://www.prokaivos.fi/wp-content/uploads/Imam\\_Ghazali\\_Books\\_Banglapdf.pdf](http://www.prokaivos.fi/wp-content/uploads/Imam_Ghazali_Books_Banglapdf.pdf) <http://ampwebsitedesigner.com/wp-content/uploads/2022/06/chasel.pdf> [https://black-affluence.com/social/upload/files/2022/06/DS2485nyQY5tAKKMLTjJ\\_16\\_ab776223d7eb9a8cea9ddb4](https://black-affluence.com/social/upload/files/2022/06/DS2485nyQY5tAKKMLTjJ_16_ab776223d7eb9a8cea9ddb449db0aeee_file.pdf) [49db0aeee\\_file.pdf](https://black-affluence.com/social/upload/files/2022/06/DS2485nyQY5tAKKMLTjJ_16_ab776223d7eb9a8cea9ddb449db0aeee_file.pdf) <https://boldwasborn.com/ip-remote-control-software-rsba1-crack/> <http://viabestbuy.co/?p=15927> <https://virtual.cecafiedu.com/blog/index.php?entryid=1087>